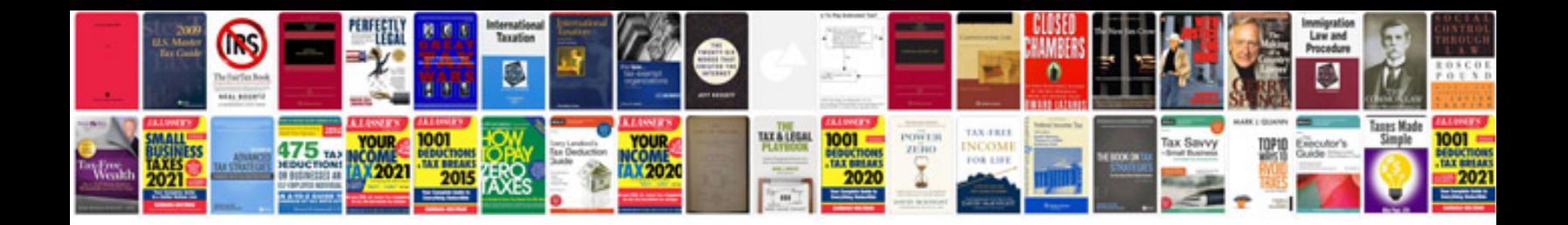

**Relieving certificate format doc**

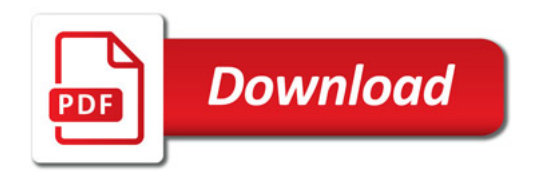

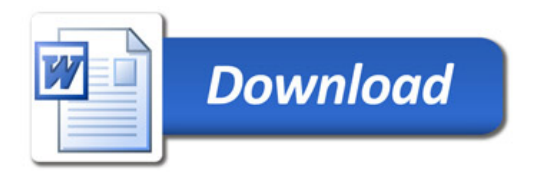